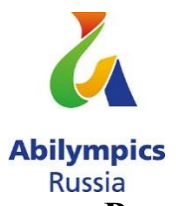

**Региональный Чемпионат по профессиональному мастерству среди инвалидов и лиц с ограниченными возможностями здоровья «Абилимпикс» в Саратовской области в 2018 году**

## **Конкурсное задание Компетенция «Администрирование баз данных»**

Жеребьевку проводит Председатель жюри (Главный эксперт) в день начала соревнований.

#### **Обзор задания**

Конкурсное задание рассчитано на 4 (четыре) временных блока по 45 минут. Каждый временной блок рассчитан на выполнение одного модуля. Таким образом, задание состоит из 4 модулей и охватывает следующие операции:

Модуль 1 – Создание базы данных, создание и редактирование таблиц, создание связей между таблицами;

Модуль 2 – Заполнение базы данных;

Модуль 3 – Формирование запросов и отчетов;

Модуль 4 – Создание и редактирование форм.

Во время соревнования компьютеры отключены от сети Интернет.

Порядок выполнения модулей очень важен, так как результаты работы предыдущего модуля используются в следующем.

#### **Постановка задачи:**

Вы приняты на работу в строительную организацию администратором баз данных. Руководство организации приняло решение автоматизировать ведение учета своей деятельности. Ваша задача состоит в создании и редактировании базы данных для данной строительной организации, моделирующей учёт рабочих, рабочего времени и материалов при производстве строительных работ. Реализовать задачу предлагается с помощью MS Access 2016. Необходимо создать базу данных, создать и отредактировать таблицы, настроить связи между таблицами, создать запросы, отчеты и формы. При работе с базой данных Вы продемонстрируете навыки обработки информационных массивов.

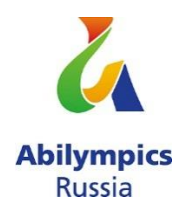

## **Модуль I**

## **Время выполнения:** 45 минут

## **Задание:**

Создайте базу данных Database\_Stroyka\_№.accdb, где № - номер участника. Сохраните на жёстком диске С в папке Конкурсное задание – 1 балл

## **Общие пояснения по работе с таблицами:**

Ширина всех столбцов во всех таблицах должна соответствовать ширине данных, которые они содержат!

Для удобства содержимое всех таблиц продублировано в файлах с форматом.xlsx с соответствующими таблицам именами (файлы размещены в папке «Конкурсное задание» на жёстком диске С).

Разрешается производить импорт данных, содержащихся в таблицах файлов формата.xlsx в базу данных.

**1.1** Для таблиц Бригады, Строители, Заказ Материалов, Учёт отработки задайте первичные ключи в соответствии со схемой данных, представленной на рис. 1.1. Создание и редактирование таблиц - 24 балла

**1.2** Создайте таблицу Бригады - 3 балла.

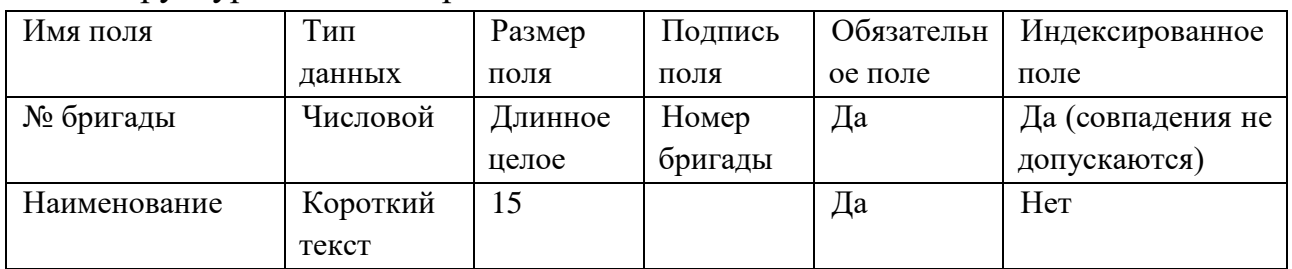

#### Структура таблицы Бригады:

Для поля № бригады установить Правило проверки >0.

При попытке ввести неправильное значение в поле № бригады должно выводиться сообщение «Номер бригады больше 0».

**1.3** Создайте таблицу Строители - 6 баллов. Структура таблицы Строители:

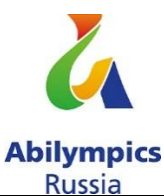

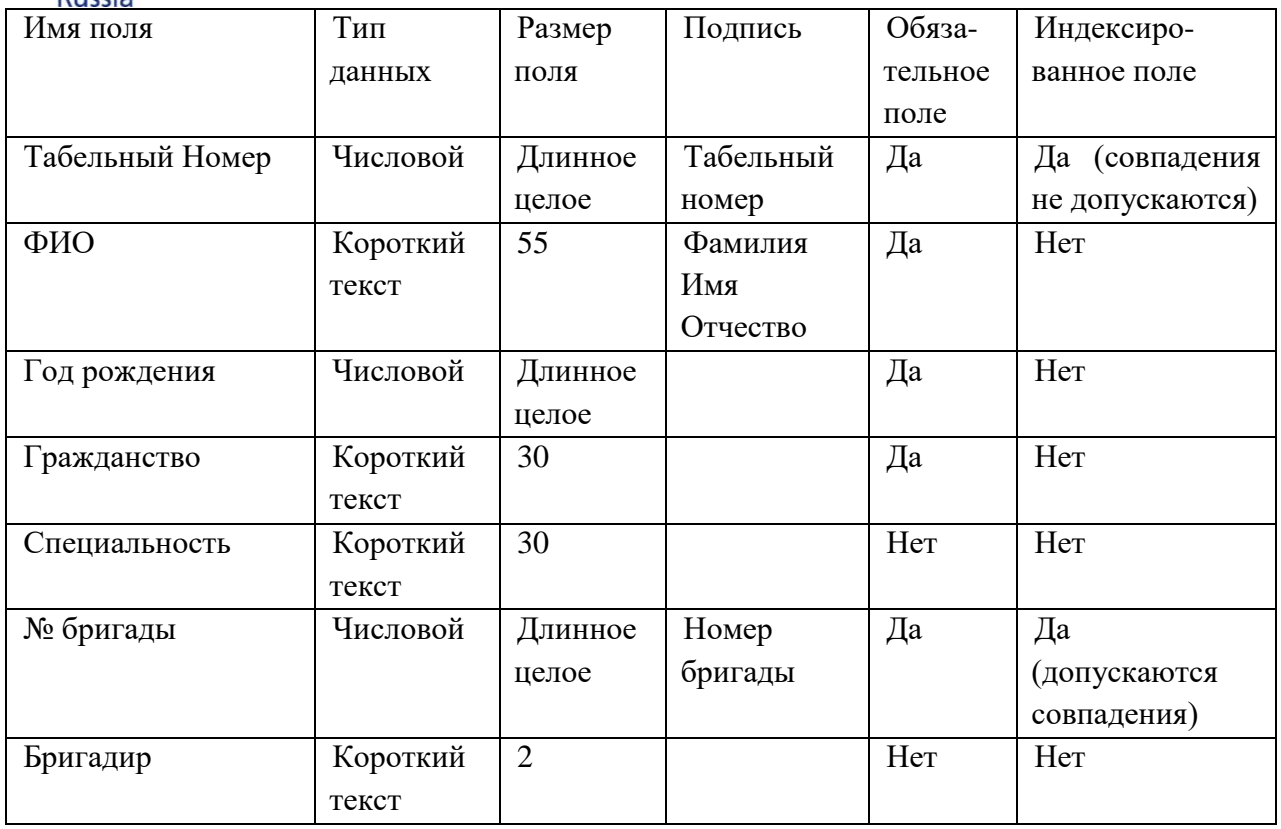

При задании свойств поля № бригады используйте подстановку из таблицы Бригады. Поле Бригадир может оставаться пустым или принимать значение «да». Обеспечьте проверку заполнения этого поля.

**1.4** Создайте таблицу Заказ Материалов - 3 балла.

Структура таблицы:

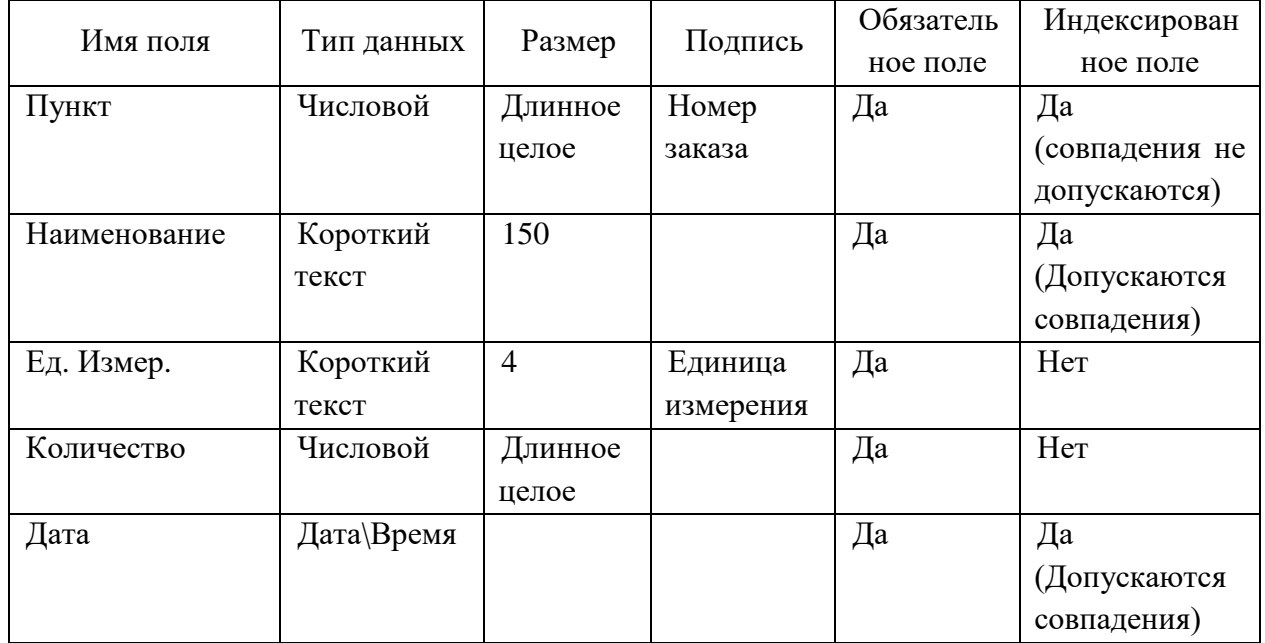

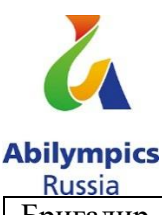

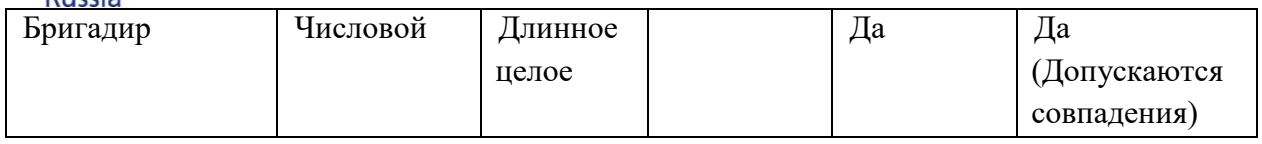

Для заполнения поля Бригадир воспользуйтесь свойством поля Подстановка, данные должны выдаваться из таблицы Строители.

**1.5** Создайте таблицу Учёт Отработки – 3 балла.

## Структура таблицы:

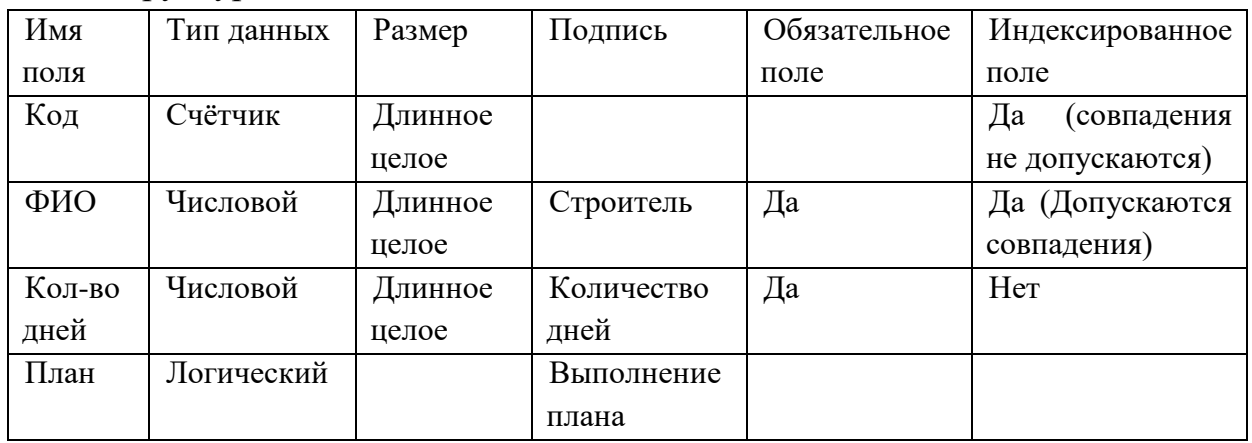

При задании свойств поля ФИО используйте подстановку из таблицы Строители.

Создание связей – 5 баллов.

Настройте связи между таблицами согласно рисунку 1.1.

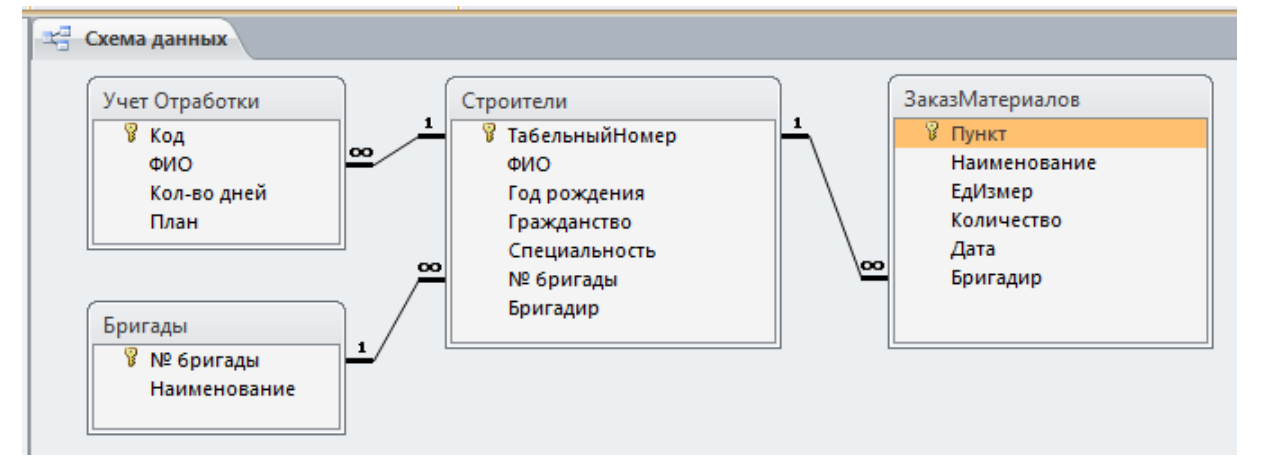

Рис. 1.1 Схема данных

## **Модуль II**

## **Время выполнения:** 45 минут

## **Задание:**

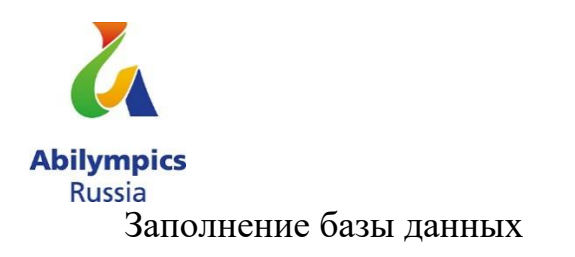

**2.1** Заполните таблицу Бригады в соответствии с данными, представленными на рис. 2.1.

| Бригады |                         |                    |  |                         |  |  |
|---------|-------------------------|--------------------|--|-------------------------|--|--|
|         |                         | Номер бригады<br>÷ |  | Наименование            |  |  |
|         | $\overline{+}$          |                    |  | <mark>1</mark> Плотники |  |  |
|         | $\overline{+}$          |                    |  | 2 Каменщики             |  |  |
|         | $\overline{\mathbf{H}}$ |                    |  | 3 Сантехники            |  |  |
|         | $\overline{+}$          |                    |  | 4 Электрики             |  |  |
| علا     |                         |                    |  |                         |  |  |
|         |                         |                    |  |                         |  |  |
|         |                         |                    |  |                         |  |  |

Рис. 2.1 Данные таблицы Бригады

**2.2** Откройте таблицу Бригады и, используя подчиненную таблицу Строители, заполните её данными в соответствии с рис. 2.2.

| <b>Abilympics</b> |                |                                                                                          |                                      |                                        |                  |                              |                 |            |
|-------------------|----------------|------------------------------------------------------------------------------------------|--------------------------------------|----------------------------------------|------------------|------------------------------|-----------------|------------|
| <b>Russia</b>     |                |                                                                                          |                                      |                                        |                  |                              |                 |            |
|                   | <b>Пригады</b> |                                                                                          |                                      |                                        |                  |                              |                 |            |
|                   |                |                                                                                          | Номер бригады<br>$\bar{\phantom{a}}$ | Наименование                           | • Добавить поле  |                              |                 |            |
|                   | $\equiv$       |                                                                                          |                                      | 1 Плотники                             |                  |                              |                 |            |
|                   |                |                                                                                          | Табельный номер *                    | Фамилия Имя Отчество<br>۰Ť             | Год рождения -   | Гражданство                  | Специальность - | Бригадир - |
|                   |                | $\pm$                                                                                    |                                      | 1 Агапов Артём Андреевич               |                  | 1968 Россия                  | Плотник         |            |
|                   |                | $\overline{+}$                                                                           |                                      | 2 Александров Андрей Анатольевич       |                  | 1963 Россия                  | Плотник         |            |
|                   |                | $\begin{array}{c} \top \end{array}$                                                      |                                      | 6 Брынцалов Юрий Альбертович           |                  | 1975 Россия                  | Плотник         | да         |
|                   |                | $\boxed{\pm}$                                                                            |                                      | 8 Григорьев Михаил Валерьевич          |                  | 1976 Россия                  | Плотник         |            |
|                   |                | $\boxed{+}$                                                                              |                                      | 20 Львов Андрей Сергеевич              |                  | 1979 Россия                  | Плотник         |            |
|                   |                | $\boxed{+}$                                                                              |                                      | 14 Шишкин Сергей Леонидович            |                  | 1968 Россия                  | Плотник         |            |
|                   | $\ast$         |                                                                                          |                                      |                                        |                  |                              |                 |            |
|                   | $\equiv$       |                                                                                          |                                      | 2 Каменщики                            |                  |                              |                 |            |
|                   |                |                                                                                          | Табельный номер *                    | Фамилия Имя Отчество                   | → кинэдиония +   | Гражданство -                | Специальность - | Бригадир - |
|                   |                | $\overline{\phantom{a}}$                                                                 |                                      | 3 Амбарцумян Акоп Арутюнович           |                  | 1965 Армения                 | Каменщик        |            |
|                   |                | $\overline{+}$                                                                           |                                      | 5 Бобинов Григорий Петрович            |                  | 1973 Россия                  | Каменщик        | да         |
|                   |                | $\begin{array}{c} \hline \end{array}$                                                    |                                      | 9 Дмитриев Игорь Олегович              |                  | 1989 Россия                  | Каменщик        |            |
|                   |                | $\overline{\mathbf{H}}$                                                                  |                                      | 16 Фалихутдинов Бахадиржон Ибрагимович |                  | 1981 Узбекистан              | Каменщик        | да         |
|                   |                | $\overline{\phantom{a}}$                                                                 |                                      | 12 Хачатурян Амаяк Акопович            |                  | 1974 Армения                 | Каменщик        |            |
|                   | ∗              |                                                                                          |                                      |                                        |                  |                              |                 |            |
|                   | $\Box$         |                                                                                          |                                      | 3 Сантехники                           |                  |                              |                 |            |
|                   |                |                                                                                          | Табельный номер *                    | Фамилия Имя Отчество<br>۰Ť.            |                  | Год рождения • Гражданство • | Специальность - | Бригадир - |
|                   |                | $\overline{\textbf{+}}$                                                                  |                                      | 18 Жуков Михаил Андреевич              |                  | 1975 Россия                  | Сантехник       |            |
|                   |                | $\overline{\mathbf{+}}$                                                                  |                                      | 19 Зайцев Роман Андреевич              |                  | 1976 Россия                  | Сантехник       |            |
|                   |                | $\boxed{+}$                                                                              |                                      | 13 Чесноков Борис Сергеевич            |                  | 1977 Россия                  | Сантехник       |            |
|                   |                | $\overline{+}$                                                                           |                                      | 15 Ярцев Роман Анатольевич             |                  | 1979 Россия                  | Сантехник       |            |
|                   | $\ast$         |                                                                                          |                                      |                                        |                  |                              |                 |            |
|                   | $\Box$         |                                                                                          |                                      | 4 Электрики                            |                  |                              |                 |            |
|                   |                |                                                                                          | Табельный номер *                    | Фамилия Имя Отчество                   | - Год рождения → | Гражданство -                | Специальность - | Бригадир - |
|                   |                | $\begin{array}{c} \hline \end{array}$                                                    |                                      | 4 Баринов Александ Семёнович           |                  | 1968 Россия                  | Электрик        | да         |
|                   |                | $\overline{+}$                                                                           |                                      | 7 Власов Федор Семёнович               |                  | 1972 Россия                  | Электрик        |            |
|                   |                | $\begin{array}{c} \begin{array}{c} \begin{array}{c} \end{array} \end{array} \end{array}$ |                                      | 17 Гришкин Николай Трофимович          |                  | 1963 Беларусь                | Электрик        |            |
|                   |                | $\overline{\mathbf{+}}$                                                                  |                                      | 10 Неликаев Валерий Петрович           |                  | 1971 Россия                  | Электрик        |            |
|                   |                | $\overline{+}$                                                                           |                                      | 11 Фирсов Роман Евстигнеевич           |                  | 1982 Беларусь                | Электрик        | да         |

Рис. 2.2 Данные таблицы Строители

Откройте таблицу Строители и отсортируйте поле ФИО по алфавиту.

**2.3** Для заполнения таблицы Заказ Материалов выполните импорт данных из файла Заказ материалов.xlsx и сохраните шаблон импорта под именем Импорт-Таблицы Заказ материалов БД Стройка. Оставьте в таблице первые 30 позиций материалов.

Выполните сортировку данных по возрастанию в таблице Заказ Материалов для поля Дата.

#### **2.4** Заполните таблицу Учет Отработки в соответствии с рис. 2.3.

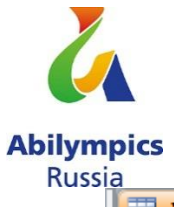

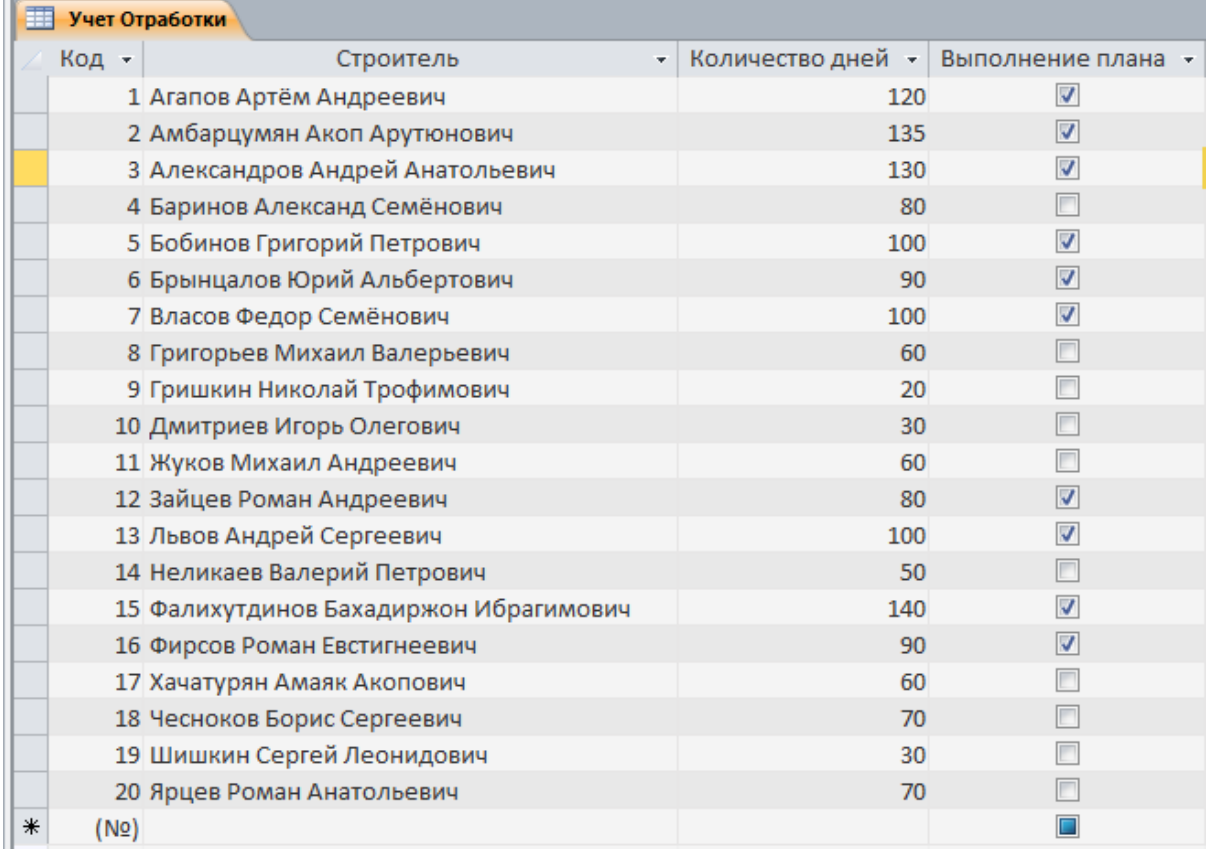

Рис. 2.3 Данные таблицы Учёт Отработки

Ширина всех полей во всех таблицах должна соответствовать ширине информации, которую они содержат.

## **Модуль III**

**Время выполнения:** 45 минут

#### **Задание:**

Создание запросов – 23 балла.

Создайте запрос Заказанные Материалы, предоставляющий информацию о бригадире и заказанных материалах. – 2 балла

Создайте запрос ОтработкаДо100, позволяющий осуществить выборку всех работников, отработавших менее 100 дней. – 3 балла

Создайте запрос ОтработкаОт50До110, позволяющий осуществить выборку всех работников, отработавших более 50 дней, но менее 110 дней. – 3 балла

Создайте запрос Приглашенные Специалисты, формирующий список рабочих из других стран. – 3 балла

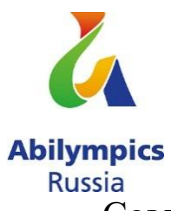

Создайте запрос Российские Рабочие, формирующий список рабочих из России. – 3 балла

Создайте запрос Материалы Количество, для определения общего количества материала определенного наименования, которое было заказано (рис.3.1-3.2). – 5 баллов

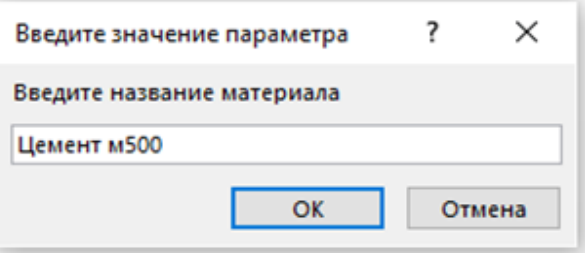

Рис. 3.1 Запрос параметра

| l a | <b>МатериалыКоличество</b> |                                        |
|-----|----------------------------|----------------------------------------|
|     | <b>Наименование</b>        | • Sum-Количество • Единица измерения • |
|     | Цемент м500                | 235 меш                                |
|     |                            |                                        |
|     |                            |                                        |

Рис. 3.2 Результат выполнения запроса

Создайте запрос материалов, количество которых превышает 100 единиц. Присвойте имя Материалы количество > 100: (рис.3.3). – 4 балла

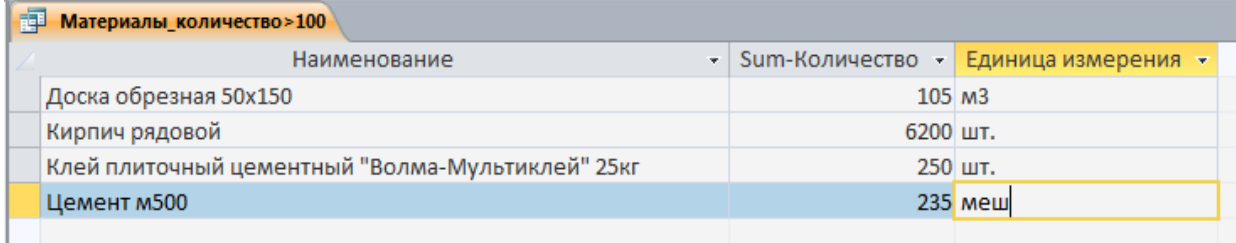

Рис. 3.3 Результат выполнения запроса

Создание и редактирование отчётов - 14 баллов Создайте отчёты по образцам, представленным на рис. (3.4-3.6): Российские рабочие (рис 3.4), Приглашённые специалисты (рис 3.5), Отработка до 100 дней (рис 3.6), Отчет Средняя выработка бригад (рис 3.7). Проследите за тем, чтобы все подписи к полям отчётов отображались корректно и соответствовали рисункам!

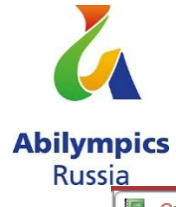

 $D - 6 - \cdots$ 

in a

Отработка\_до\_100\_дней Российские\_рабочие

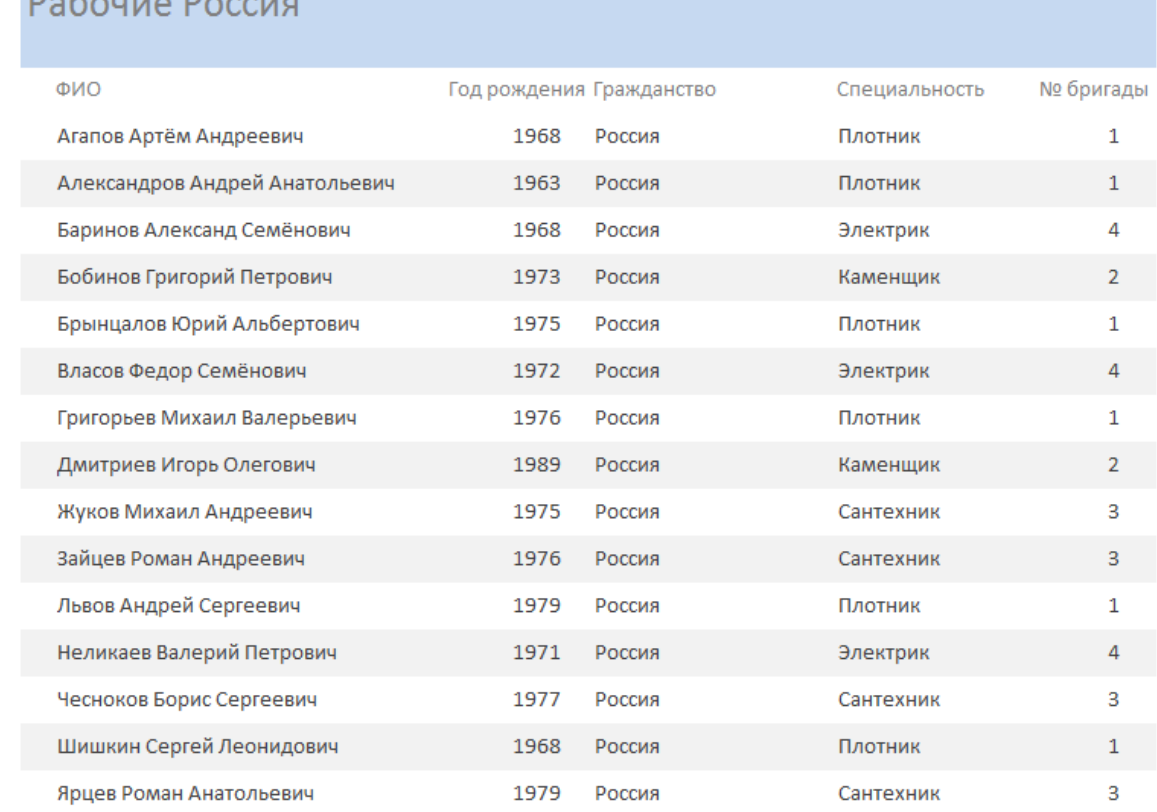

# Рис. 3.4 Отчет Российские рабочие

| Отработка_до_100_дней \<br>Российские рабочие |      | Приглашённые специалисты |               |                |
|-----------------------------------------------|------|--------------------------|---------------|----------------|
| Зарубежные специалисты                        |      |                          |               |                |
| ФИО                                           |      | Год рождения Гражданство | Специальность | № бригады      |
| Гришкин Николай Трофимович                    | 1963 | Беларусь                 | Электрик      | 4              |
| Амбарцумян Акоп Арутюнович                    | 1965 | Армения                  | Каменщик      | $\overline{2}$ |
| Хачатурян Амаяк Акопович                      | 1974 | Армения                  | Каменщик      | 2              |
| Фирсов Роман Евстигнеевич                     | 1982 | Беларусь                 | Электрик      | 4              |
| Фалихутдинов Бахадиржон Ибрагимович           | 1981 | Узбекистан               | Каменщик      |                |

Рис. 3.5 Отчет Приглашённые специалисты

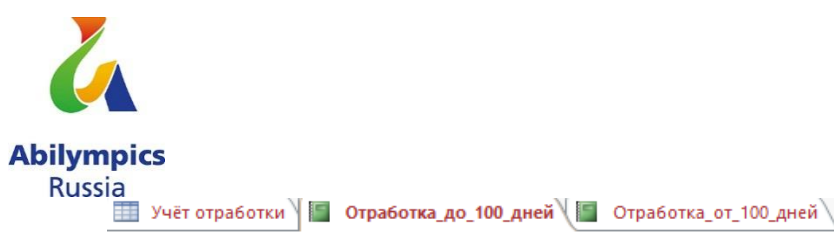

# Отработали до 100 дней

| Кол-во дней | ONQ                         |
|-------------|-----------------------------|
| 20          | Гришкин Николай Трофимович  |
| 30          | Шишкин Сергей Леонидович    |
| 30          | Дмитриев Игорь Олегович     |
| 50          | Неликаев Валерий Петрович   |
| 60          | Хачатурян Амаяк Акопович    |
| 60          | Жуков Михаил Андреевич      |
| 60          | Григорьев Михаил Валерьевич |
| 70          | Ярцев Роман Анатольевич     |
| 70          | Чесноков Борис Сергеевич    |
| 80          | Зайцев Роман Андреевич      |
| 80          | Баринов Александ Семёнович  |
| 90          | Фирсов Роман Евстигнеевич   |
| 90          | Брынцалов Юрий Альбертович  |

Рис. 3.6 Отчет Отработка до 100 дней

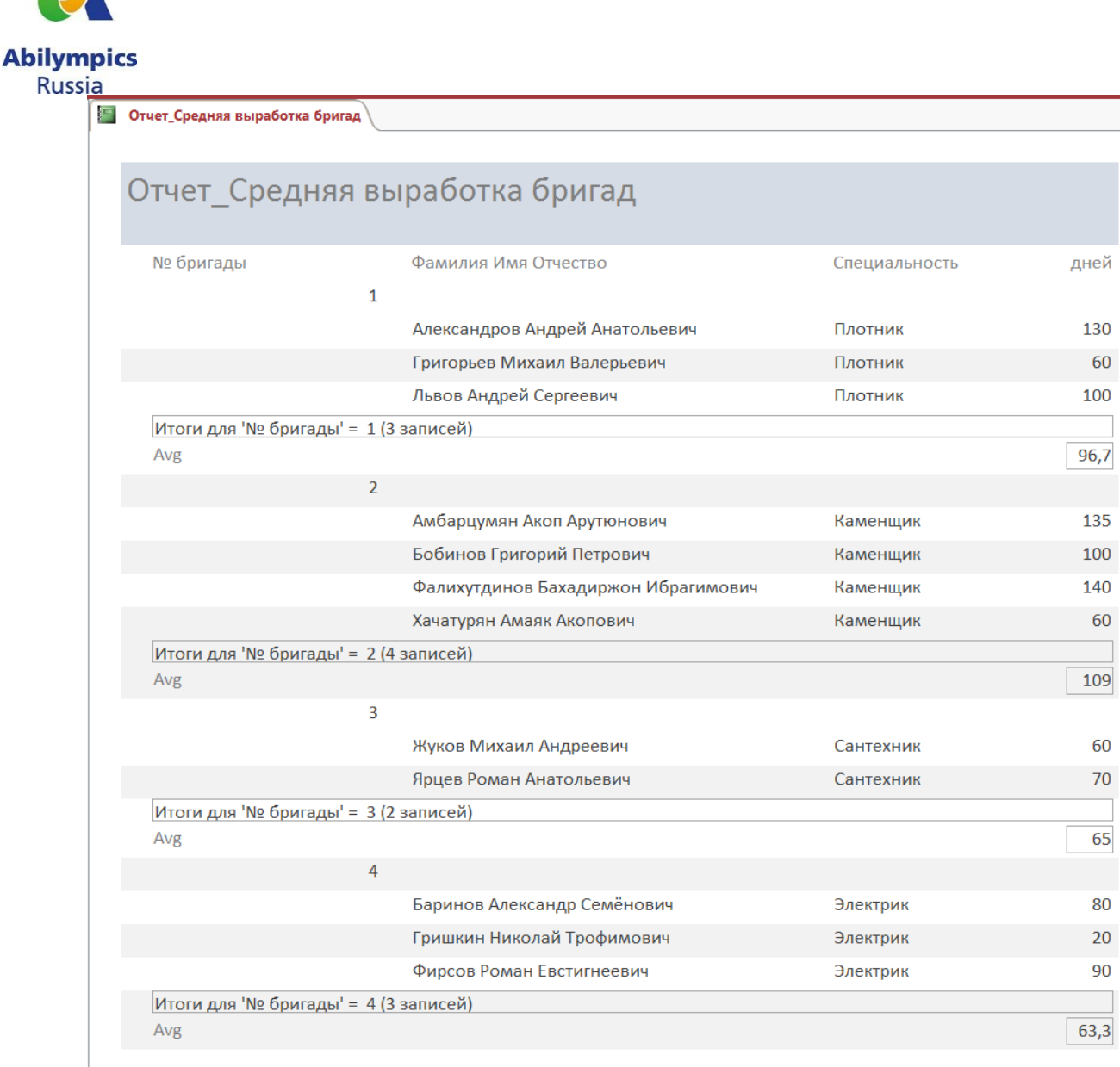

Рис. 3.7 Отчет Средняя выработка бригад

**Модуль IV**

## **Время выполнения:** 45 минут

#### **Задание:**

Создание форм. – 33 балла

Размеры полей (длина) должны соответствовать содержимому во всех формах!

**4.1** Создайте форму для ввода и просмотра данных таблицы Строители в виде, представленном на рис 4.1 - 7 баллов.

Задайте имя формы Строители Форма

Внешний вид формы - вертикальная.

Задайте выравнивание в строках формы по левому краю.

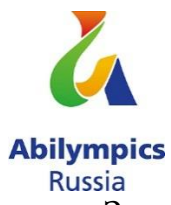

Задайте заголовок формы «Список рабочих».

Поля формы – по размеру содержимого.

Сопроводите форму кнопками навигации, добавления записи и сохранения.

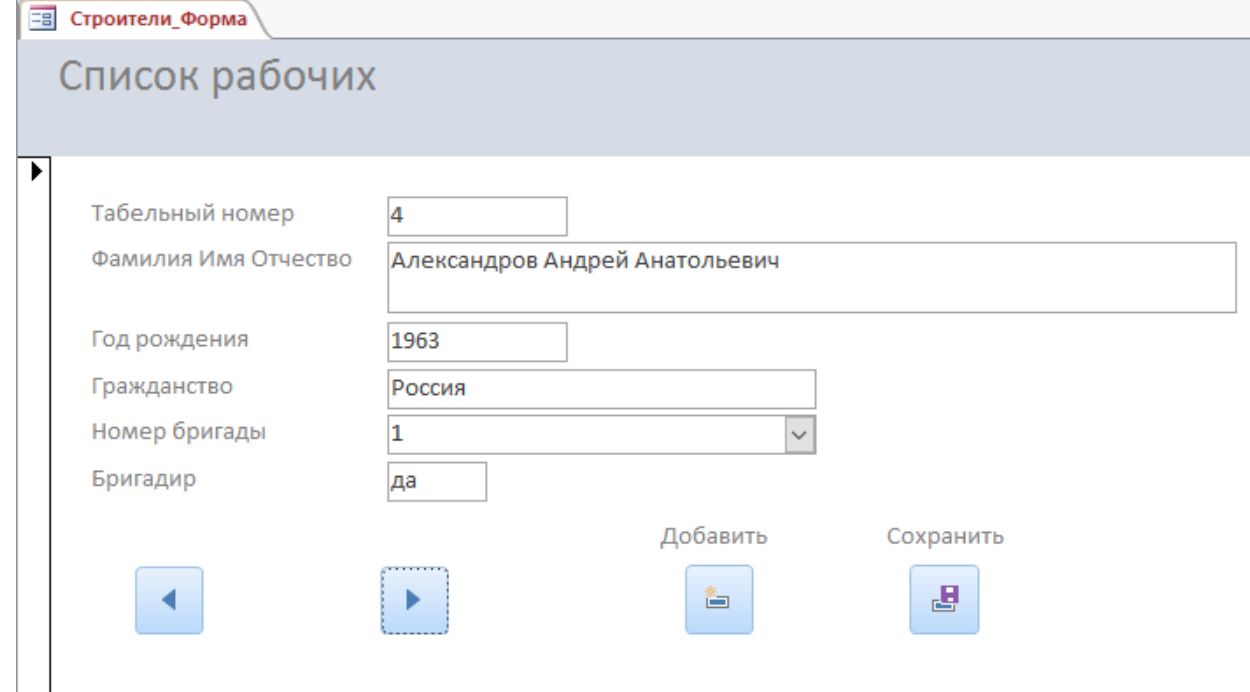

Рис 4.1. Форма Строители

**4.2** Создайте форму для ввода и просмотра данных Бригады – 6 баллов. Присвойте форме имя Бригады Форма.

Внешний вид формы - ленточная.

Все элементы, расположенные на форме Выровнять Слева.

Измените цвет заливки Заголовка формы на салатовый.

Задайте цвет текста элементов Заголовка формы - жёлтый.

Выполните заливку элементов Области данных зелёным цветом, тип фона – прозрачный.

**4.3** Создайте форму для ввода и просмотра данных таблицы Заказ Материалов в виде, представленном на рис 4.2 – 10 баллов.

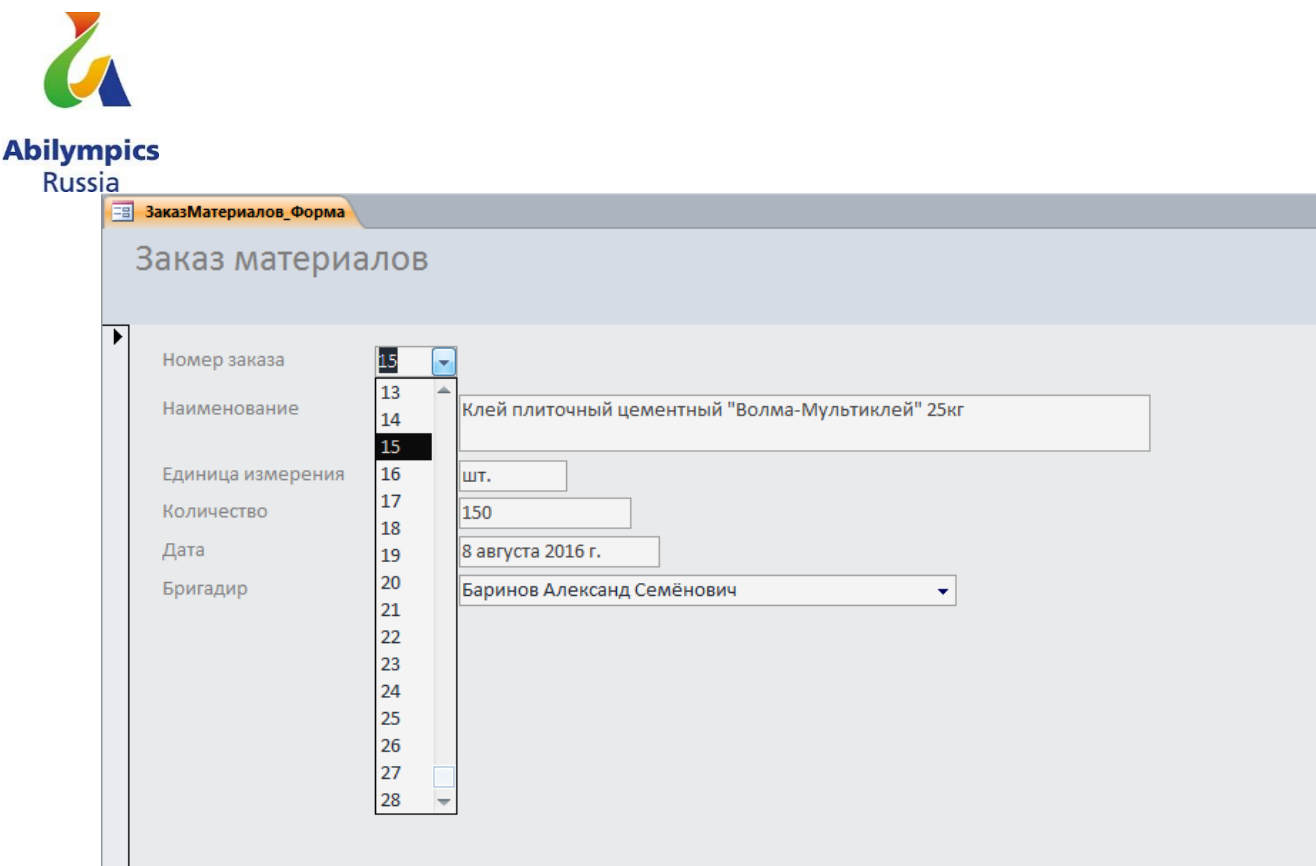

Рис 4.2 Форма Материалы

Присвойте форме название Заказ Материалов Форма.

Все элементы, расположенные на форме Выровнять Слева.

Внешний вид формы - вертикальная.

Текст заголовка формы «Заказ материалов».

Цвет области заголовка «Текст2 светлее 80%».

Цвет области данных «Светлый текст».

Настройте размер полей по содержимому.

Разместите в форме элемент поле со списком, который позволит выводить информацию по номеру позиции (заказа), настройте его, согласно рисунку 4.2.

**4.4** Создание кнопочной формы - 10 баллов

Создайте главную кнопочную форму, позволяющую упростить открытие форм Бригады, Строители, Заказ материалов и всех отчётов полученной базы данных.

Задайте заголовок формы – Строительство.

Расположите на рабочем столе ярлык для быстрого открытия полученной кнопочной формы.

Пример формы представлен на рис. 4.3

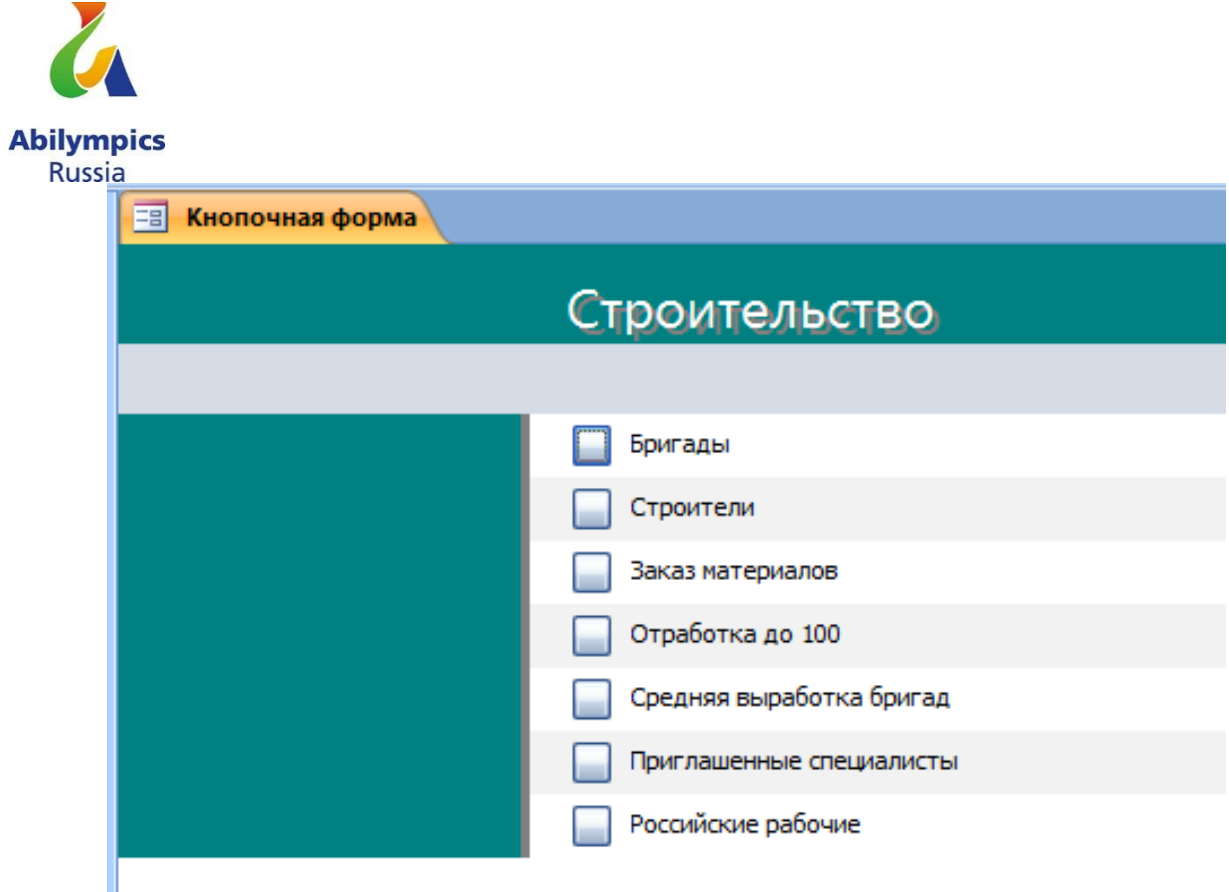

Рис 4.3 Кнопочная форма